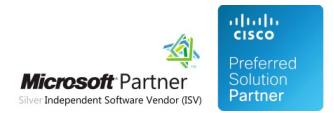

# FAQ and Solutions

05 May 2024

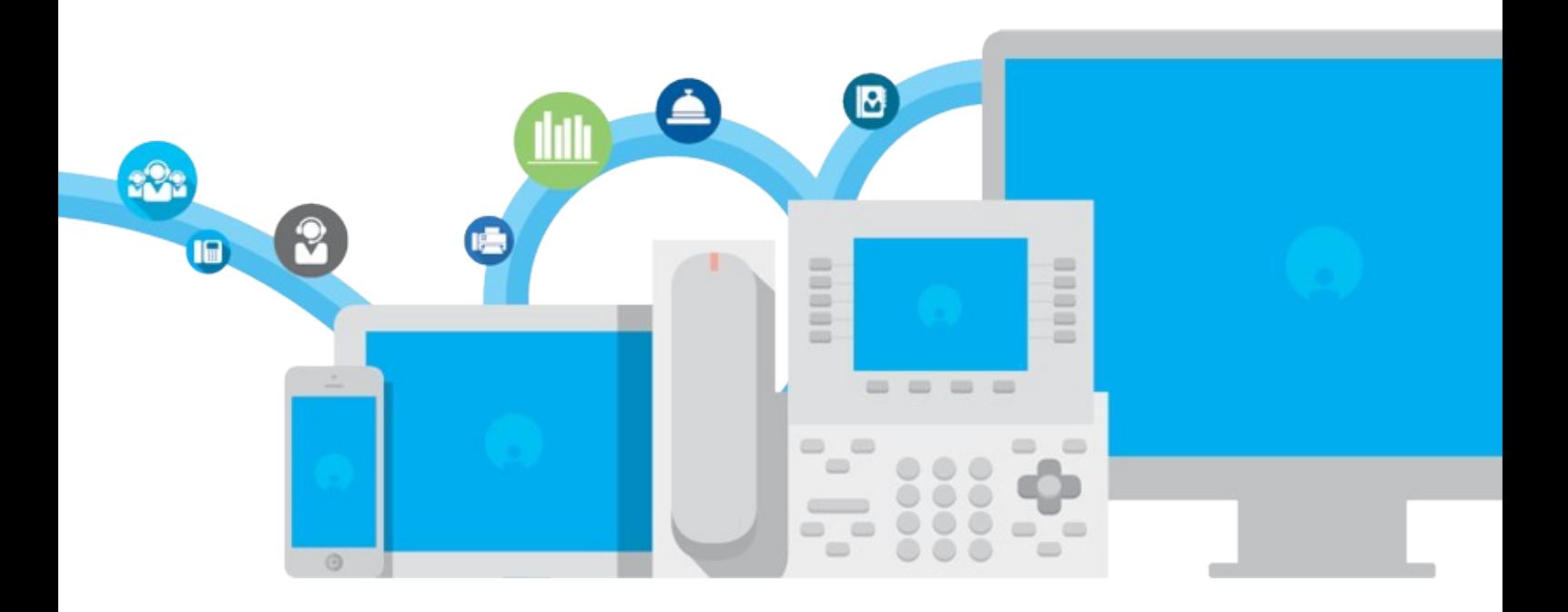

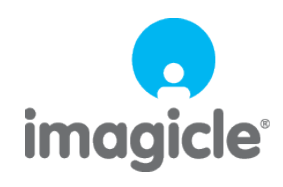

TM and copyright © 2010-2024 Imagicle spa

## **Table of Contents**

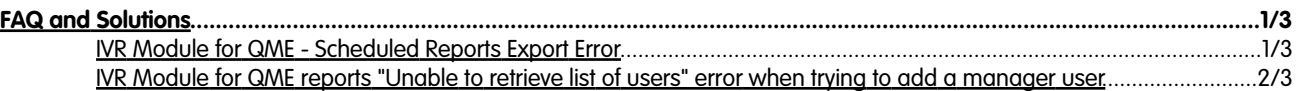

### imagicle<sup>®</sup>

## <span id="page-2-0"></span>**FAQ and Solutions**

### <span id="page-2-1"></span>**IVR Module for QME - Scheduled Reports Export Error**

Applies from Application Suite 2018.1.1 to version Application Suite 2018.1.1

### **Applies to**

Imagicle Application Suite 2018.1.1

### **Description**

In Auto Attendant | Scheduled Reports | "Last message" field shows "Export Error" and the scheduled report is not sent.

In the log file (<StonevoiceAS>\Var\Log\ApplicationSuite.Core.Service\QME.log ) you can find the error:

0116 00:42:06.177 ERROR { 49} [ScheduledReportTaskBase] **Unable to complete report System.ArgumentOutOfRangeException:** Unexpected report name: TimePeriodAnalysisReport Parameter name: dataSetName at OME.Data.Plugins.IvrReport.GetReportData(String dataSetName, ReportFilterBuilder filters, GroupByTimeInterval gro at QME.Data.Plugins.IvrReport.GetDataTable(String dataSourceName, ReportDescriptor reportDescriptor, IReportBuilder reportBuilder) at FW.Scheduler.Service.ScheduledReportTaskBase.GetDataTables(IEnumerable`1 dataSourceNames, ICollection 1 detailsDa at FW.Scheduler.Service.ScheduledReportTaskBase.GetDataTables(IReportBuilder reportBuilder, ReportDescriptor reportDescriptor) at FW.Scheduler.Service.ScheduledReportTaskBase.ProcessReport(IasScheduledReport task, CultureInfo cultureInfo, ISvM at FW.Scheduler.Service.ScheduledReportTaskBase.Execute(IasSchedule offlineSchedule)

#### **Cause**

Bug in the Application Suite version 2018.1.1

#### **Solution**

Apply the patch in attachment:

1. Stop "Imagicle Service Host" Windows service

2. Unzip the content into <StonevoiceAS>, overwriting existing files

3. Restart the service

### imagicle<sup>®</sup>

### <span id="page-3-0"></span>**IVR Module for QME reports "Unable to retrieve list of users" error when trying to add a manager user**

Applies from Application Suite 2017.6.1 to version Application Suite 2017.6.1

#### **Applies to**

Application Suite 2017.6.1

### **Description**

When you try to add a manager user to an IVR service, you can see this error "Unable to retrieve list of users"

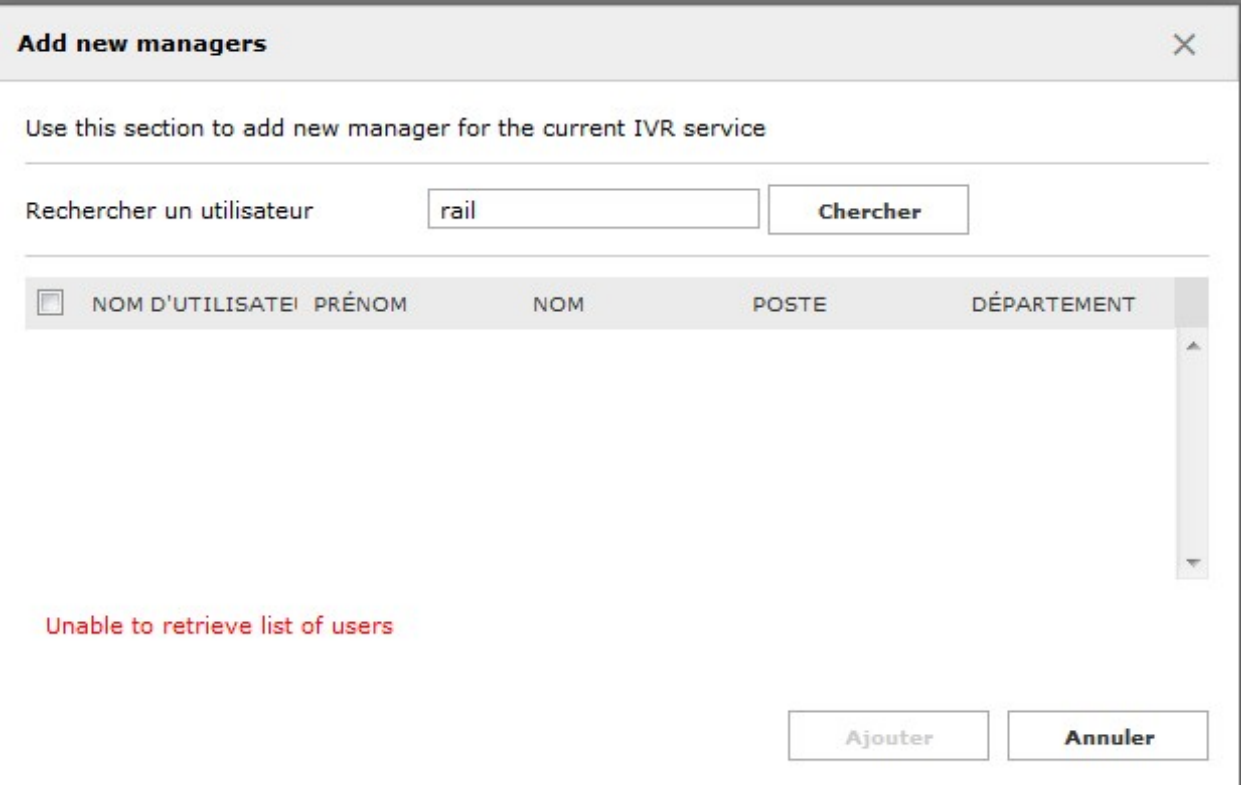

#### **Cause**

### Bug of version 2017.6.1

You can find this exception in the log files <StonevoiceAS>\Var\Log\w3wp\ApplicationSuite.log.txt

```
ERROR {373} [ReverseProxy] Exception while proxying the request: Original URI {https://192.168.1.51/fw/Apps/Applicat
{
Exception Type {System.Net.WebException}
Message {Le serveur distant a retourné une erreur : (400) Demande incorrecte.}
StackTrace {
    a System.Net.HttpWebRequest.GetResponse()
ApplicationSuite.Web.Apps.ApplicationSuite.HttpProxy.ReverseProxy.ProcessRequest(HttpContext context)}
}
```
## imagicle<sup>®</sup>

### **Solution**

No patch available, please upgrade the application suite to a newer version